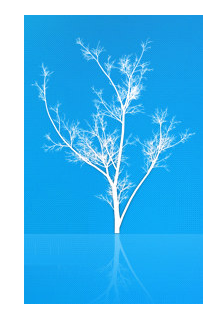

## LDAP Stored Procedures and Triggers arrive in ApacheDS

•Originally presented at *ApacheCon US 2006* in Austin

•Latest presentation materials are at *http://people.apache.org/~ersiner*

•Presented by *Ersin Er*, *ersiner@apache.org*

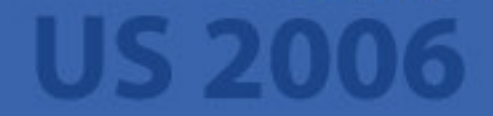

## Agenda

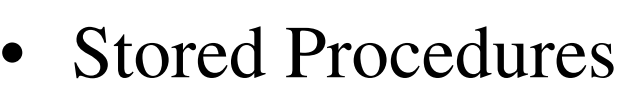

- –Why do we need them in LDAP?
- –Representing Stored Procedures
- –Executing Stored Procedures
- –Demos
- Triggers

•

- –Why do we need them in LDAP?
- –Model of LDAP Triggers
- –Integration with LDAP Stored Procedures
- –Demos (including a complete case study)

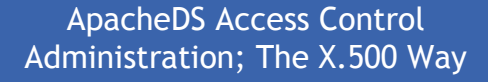

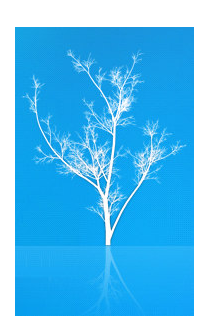

## Stored Procedures for LDAP (Why?)

- Bulk processing
- Controlled by user
- Extending server's capability *easily*
- LDAP Extended Operations?

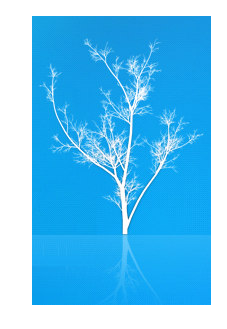

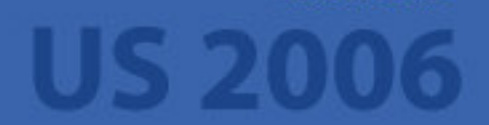

### Model of LDAP Stored Procedures

- Implementation technology
- Storage place
- •Storage format
- Storage method
- • Calling
	- Parameters
	- Return value
	- Security

•

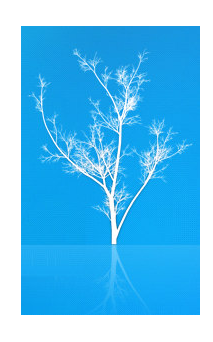

### What's an LDAP stored procedure?

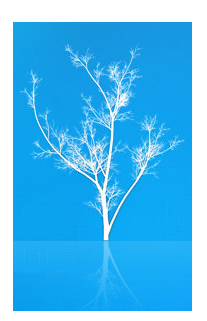

- A piece of code
- Implemented in any technology
- Stored in the Directory Information Tree
- Represented with schema elements
- Manipulated by standard LDAP operations (add, delete)

### Stored Procedures in ApacheDS

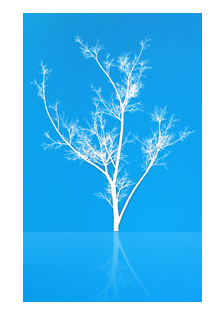

- "Java" *scheme* realization of the generic model
- A "Java" LDAP stored procedure is
	- A public static method of a Java class
	- Represented by two attributes and an object class
	- Stored with its class (as expected) in compiled form (byte-code)

## DEMO<sub>1</sub>

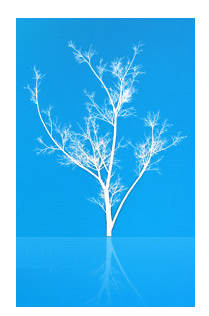

• Let's load the following SP on the DIT!

```
public class HelloWorld{
  public static void helloWorld(){
    System.out.println( "Hello World!" );}<br>}
}<br>}
```
• Note: ApacheDS expects SPs under "ou=Stored Procedures,ou=system" by default

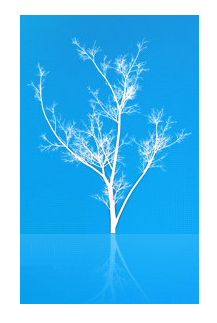

## So we want to call it?

- Call from where?
	- Client side
	- Server side
- No standard SP Call operation
- • For calling *any* LDAP stored procedure from client side
	- Use *Stored Procedure Execution (Extended) Operation*

### Stored Procedure Execution (Extended) Operation

- Name of the stored procedure
- Where to find the stored procedure (optional)
	- A base search context (DistinguishedName)
	- Search scope: base, one, whole (Optional)
- SP impl. language (scheme) (optional)
- Parameters (optional)

value

type information (optional)

# DEMO 2

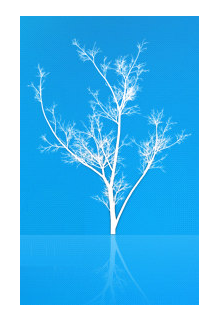

- Let's call the stored procedure
- SP name: "HelloWorld.helloWorld"
- Search context not given (it's under the default container)
- SP language scheme "Java" is not given, as it's default for ApacheDS
- No parameters (yet!)

## DEMO 3

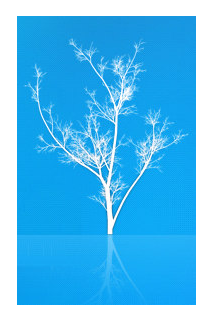

- •Let's load the following stored procedure
- •public class Greeter

 $\{$ 

•

•

•

•

•

•

•

•

•

•

•

•

•

}

}

```
 {public static String sayHello( String who, Integer times )
```

```
 { StringBuffer buffer = new StringBuffer();
```

```
for ( int i = 0; i < times.intValue(); i++ )
```

```
 buffer.append( "Hello " ); }
```

```
 buffer.append( who );
 buffer.append( '!' );
```

```
 return buffer.toString();
```
# DEMO 3 (continued)

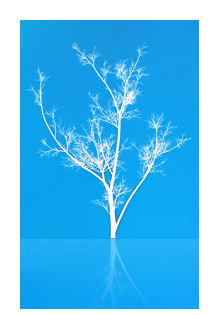

• Let's call the stored procedure

#### • Parameters

- –who:String: "ApacheCon"
- –times:Integer: 3
- • And the return value
	- An *Object*!

–

### "Java" SP execution progress (A reflection story)

- Find the SP entry
	- –Use the SP name (what) and search context (where)
- •Extract class name from SP name
- Load the class
- Extract method name from SP name
- Find the method in the class
	- – Use method name and check parameters for assignment compatibility
- Call the method supplying parameters
- •Return back the result Object

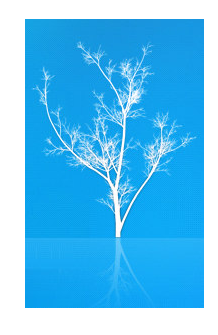

## A special SP parameter

- type: "ldapContext"
- • value: A distinguished name (as a String object)
- ApacheDS supplies a JNDI context at the specified DN with the user's credentials
- Why do we need it?

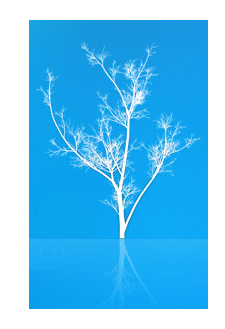

## DEMO 4

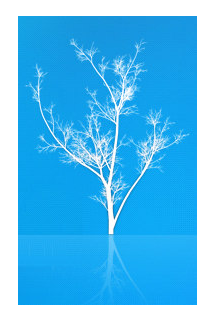

- Let's do a real world example
- • With *delete* operation a single entry can be deleted at once
- •It's a common requirement to delete a subtree at once
- There is an *delete operation control* for this
- But let's write our own *DelSubtree*, load and call it

## Security Issues

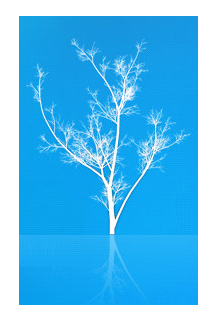

- Directory operations on stored procedures
	- Who can do what on stored procedures
- Permissions used during executionExecutor's verses owner's
- • Authorization for executing stored procedures

server

• Stored procedures' capabilities within the

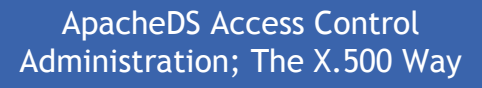

•

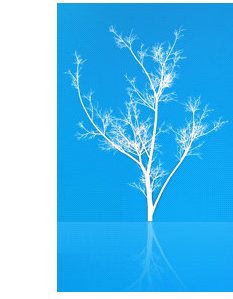

### Security Issues and ApacheDS

- • Stored procedures
	- –are standard user objects
	- –any operation on them is possible
	- –and subject to access control
- • Stored procedures are executed with executor's permissions
- • Currently, who is authorized to read an SP is alsoauthorized to execute it
	- Currently, execution is not sandboxed

# Stored Procedures - Briefly

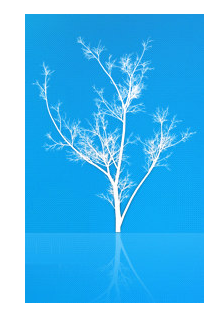

• LDAP stored procedures allow users toeffectively define their own *extended operations* without requiring any server software extensions

# Triggers for LDAP (Why?)

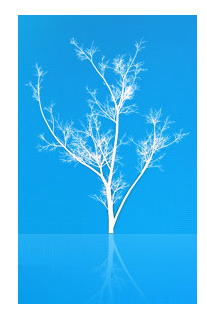

- Tracking DN references (referential integrity)
- Custom action needs upon some operations on some entries (logging, firing an external process)
- • Existing solutions lacks some capabilities or are hard to use (e.g. requires server side plugins)

• It's better to keep it simple and powerful  $;-$ )

## A Trigger

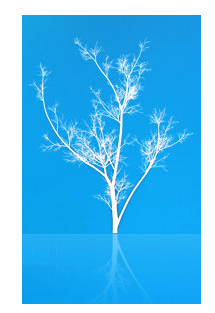

## **<Trigger Specification> :<Action Time><Trigger Event><Triggered Action>**

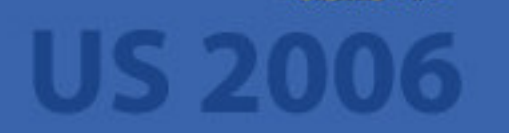

ApacheDS Access Control Administration; The X.500 Way

20

# An LDAP Trigger

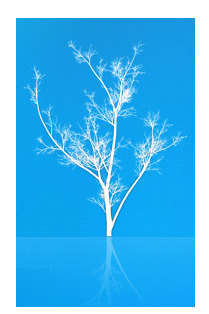

- •**Action Time**: AFTER
- **Trigger Event**: Change inducing LDAP operations•
- •**Triggered Action**: LDAP Stored Procedures!
- Which entries is a trigger defined *on*?
	- –A specific entry
	- –*Trigger Execution Domains*
- • All these information are stored as regular schemaobjects (so can be browsed, replicated, etc.)

#### Trigger Specification Examples

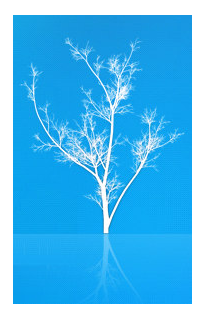

•**AFTER Delete**

> **CALL "BackupUtilities.backupDeletedEntry"(\$ldapContext(""),\$name,\$deletedEntry)**

•**AFTER Add**

> **CALL "Logger.logAddOperation"(\$entry,\$attributes,\$operationPrincipal)**

### Stored Procedures – Triggers Integration

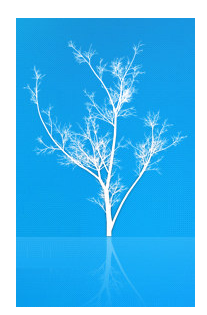

- • SPs can be suplied parameters like:
	- – operation specific standard request parameters (\$entry for Add, \$name for Delete, ...)
	- – operation specific usefull parameters (\$deletedEntry for Delete, ...)
	- –generic parameters (\$ldapContext, \$operationPrincipal, ...)
- All available parameters have predefined corresponding Java types
- SP call options are supported as specified in the SP **Execution Operation**

# DEMO<sub>1</sub>

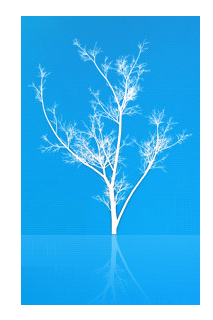

- Let's backup an entry when it's deleted
- Write a Java stored procedure and load it
- Put an entryTriggerSpecification attribute in an entry
	- **AFTER Delete**

–

- – **CALL "BackupUtilities.backupDeletedEntry"**
	- **(\$ldapContext(""),\$name,\$deletedEntry)**

# Was it impressive?

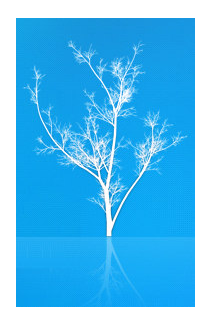

- •Not very much!
- •The trigger was effective only on a single entry
- •And even our trigger specification has been deleted!
- • Well, the trigger specification might be effective in the new location of the entry too
	- –What if the entry is deleted from the backup context?
	- –*Has anyone said infinite loop?*

#### Trigger Execution Domains (DACD)

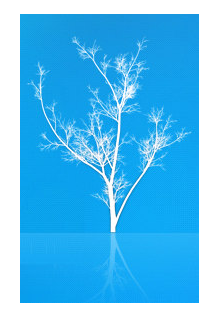

- $\bullet$  X.500 Subentries and subtreeSpecification
	- A Subentry holds a subtreeSpecification attribute
	- subtreeSpecification allows specifying a *subtree of entries with chop specifications and refinements*
	- Other attributes in the Subentry are *applied* to the selection of entries
	- A building block of X.500 Administrative Model
	- RFC 3672 Subentries in the Lightweight Directory Access Protocol
- • Trigger Execution Domains
	- Instead of entryTriggerSpecification,
	- use *prescriptiveTriggerSpecification* in *triggerExecutionSubentry*
	- to define triggers on a set of entries

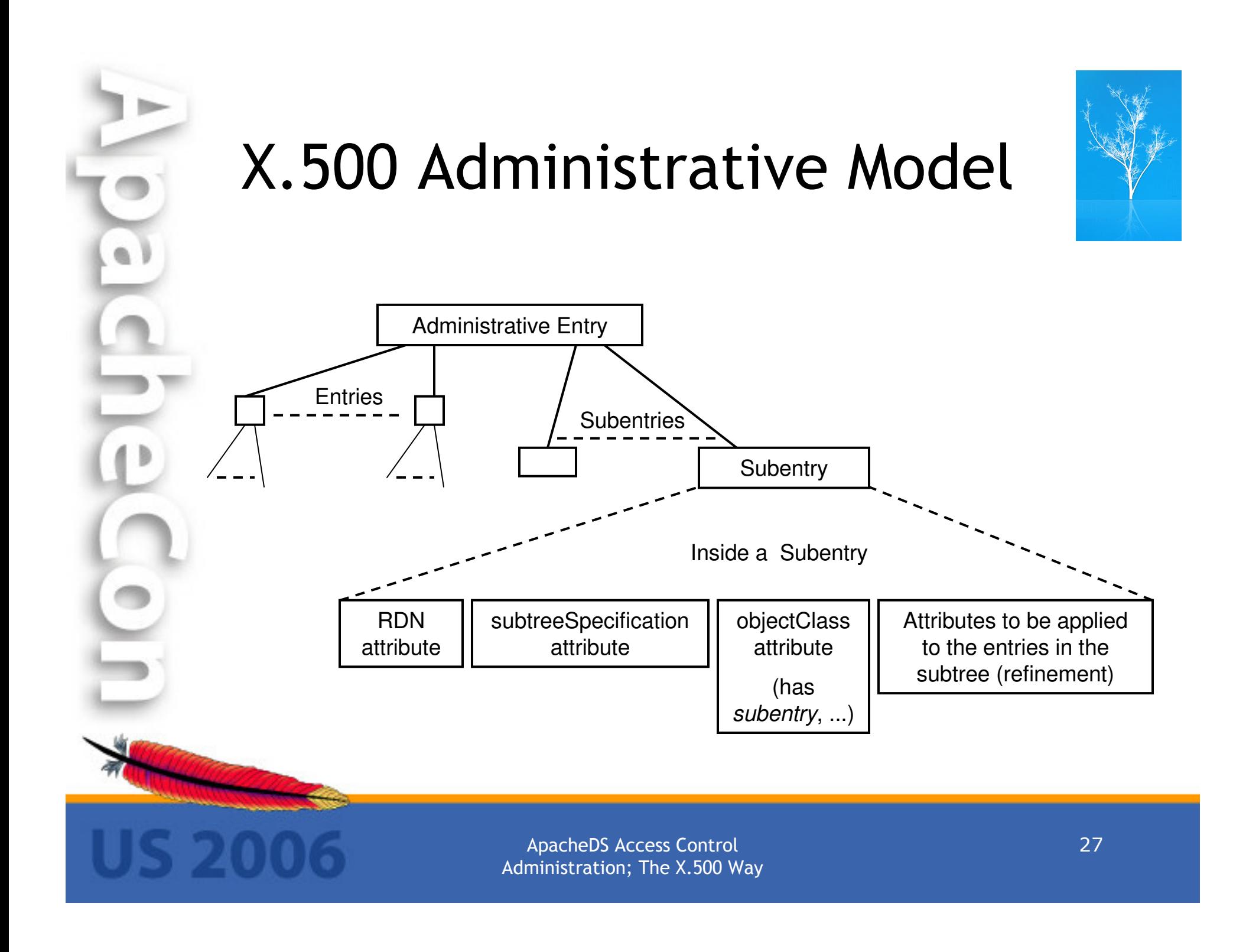

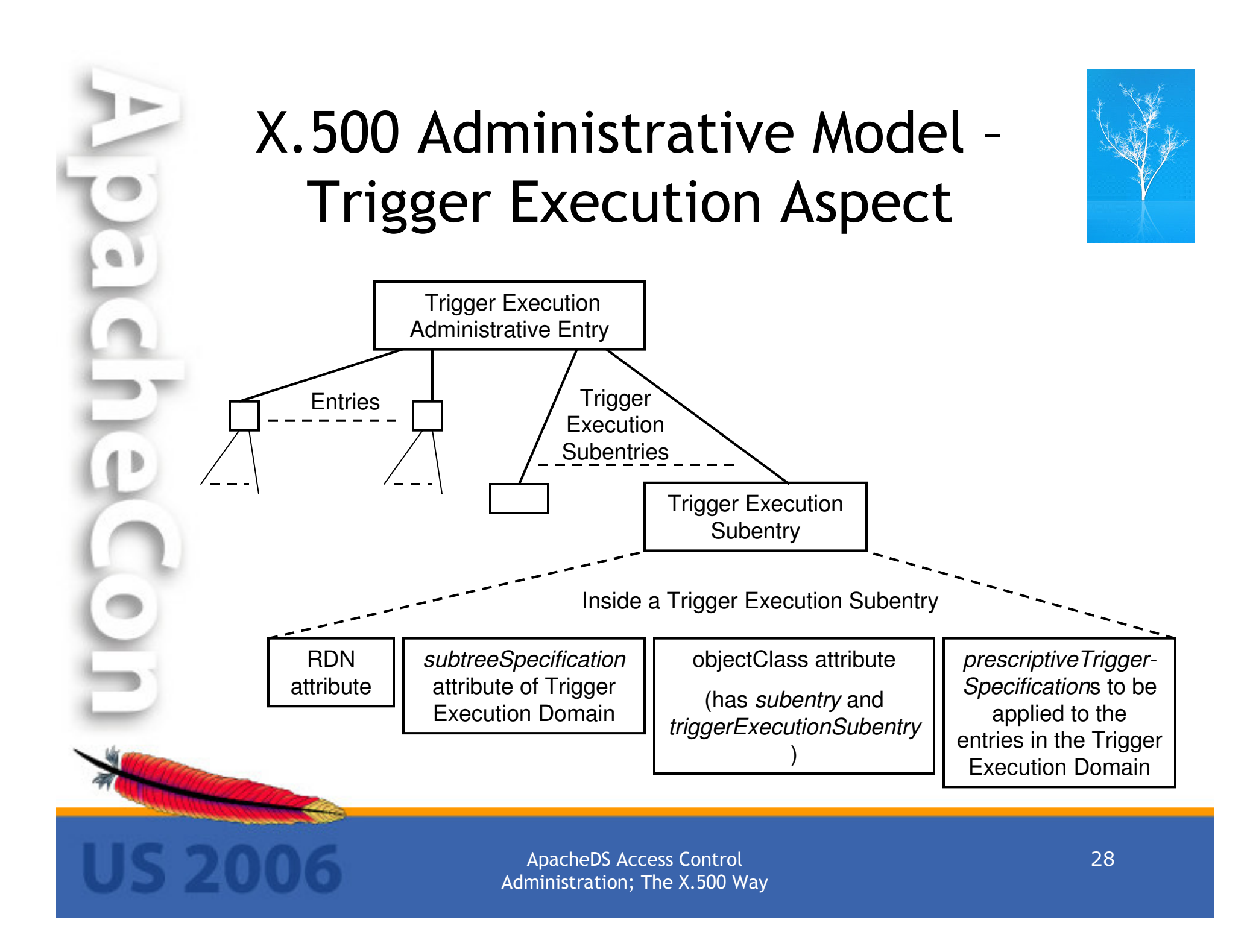

#### What can be specified (How a TED can be specified)with a subtreeSpecification ? (1)

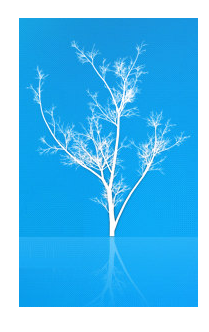

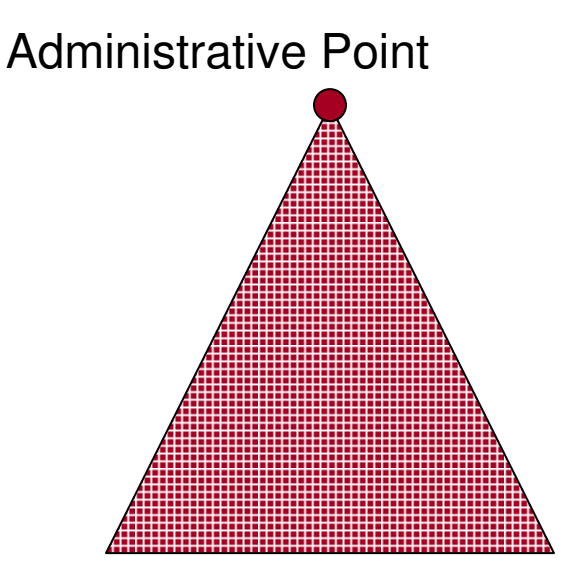

subtreeSpecification= { }

#### What can be specified (How a TED can be specified)with a subtreeSpecification ? (2)

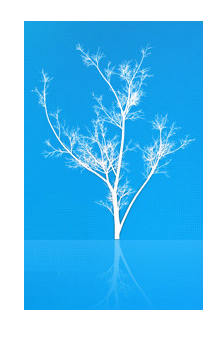

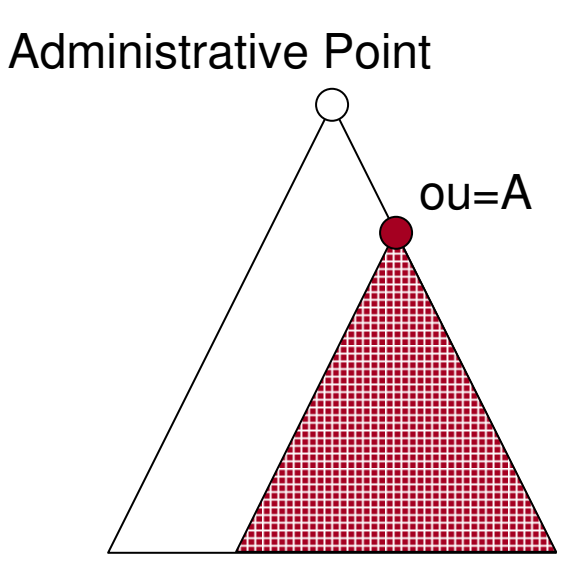

subtreeSpecification= $\{ base "ou=A" \}$ 

#### What can be specified (How a TED can be specified)with a subtreeSpecification ? (3)

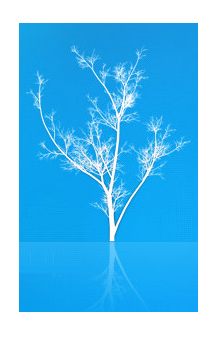

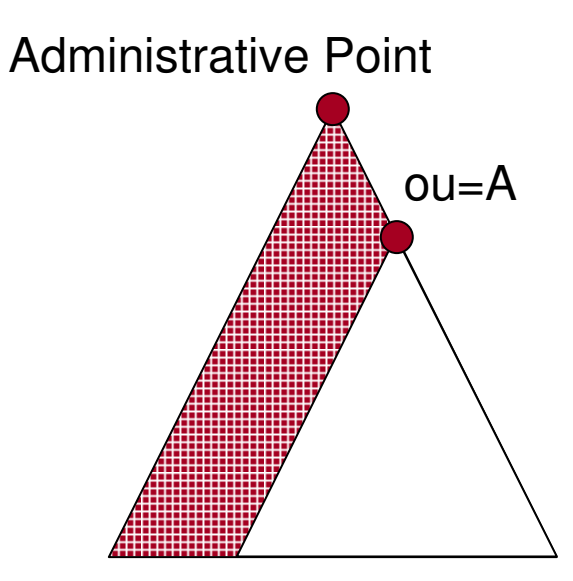

subtreeSpecification=

 $\{$  specificExclusions  $\{$  chopAfter: "ou=A"  $\}$   $\}$ 

#### What can be specified (How a TED can be specified)with a subtreeSpecification ? (4)

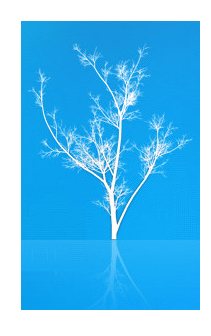

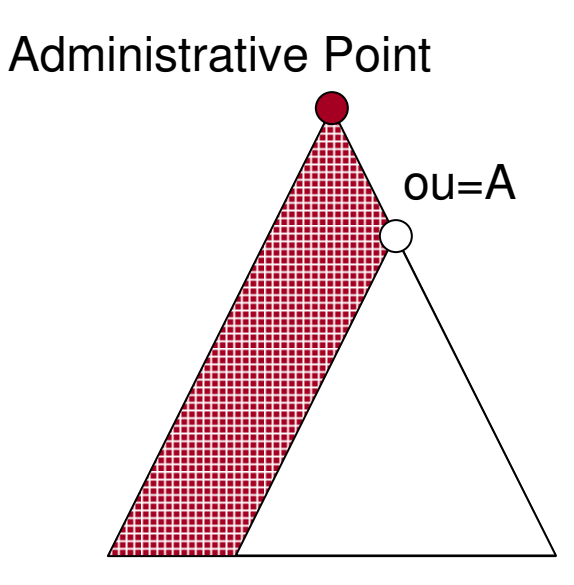

subtreeSpecification=

{ specificExclusions { chopBefore: "ou=A" } }

#### What can be specified (How a TED can be specified)with a subtreeSpecification ? (5)

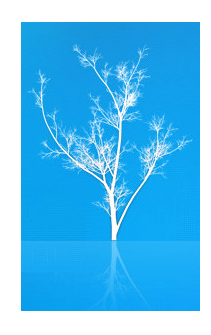

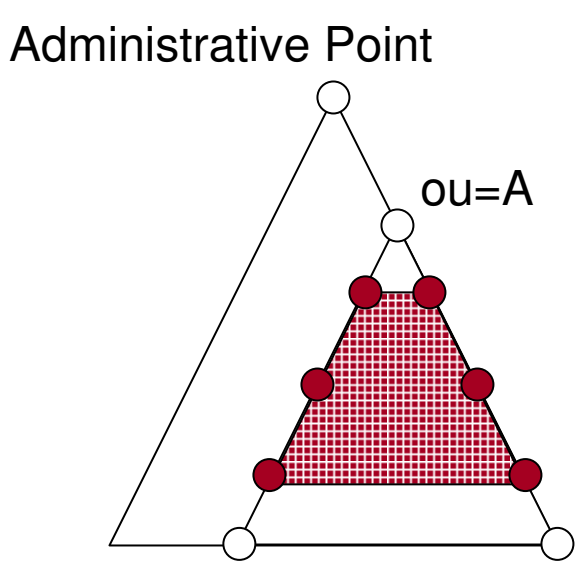

subtreeSpecification=

 $\{ base "ou=A", minimum 1, maximum 3 \}$ 

#### What can be specified (How a TED can be specified)with a subtreeSpecification ? (6)

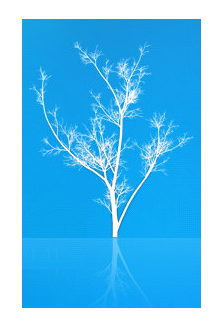

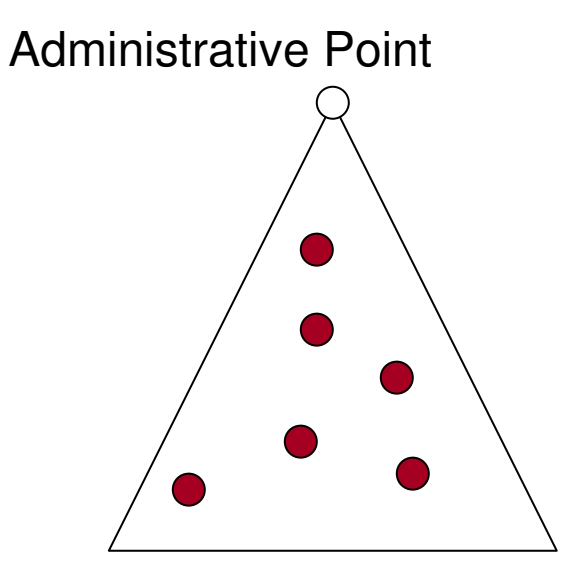

subtreeSpecification=

{ specificationFilter item:student }

#### What can be specified (How a TED can be specified)with a subtreeSpecification ? (7)

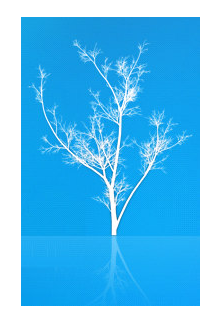

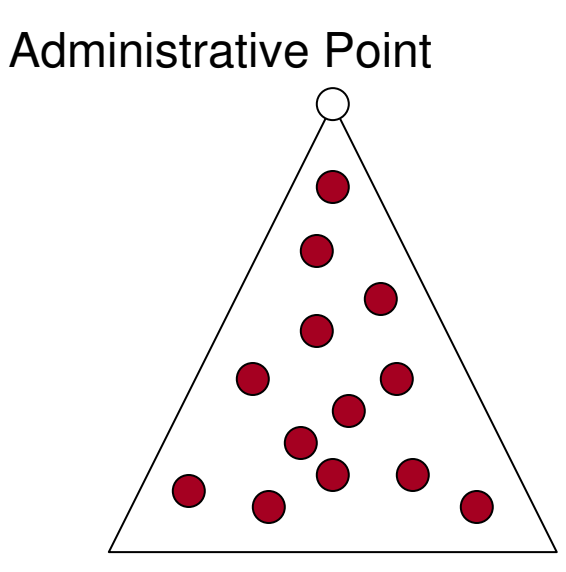

subtreeSpecification=

{ specificationFilter or: { item:student, item:faculty } }

# DEMO 2 (Extensive)

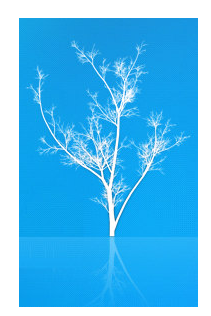

- Think about mail lists whose configurations are stored in a directory
- Mail list members can be added/removed manually, or according to specific conditions like being in a specific subtree (or not)
- If a mail list member (likely a person's entry) is deleted from DIT, it should also be

unsubscribed from the lists it was member of

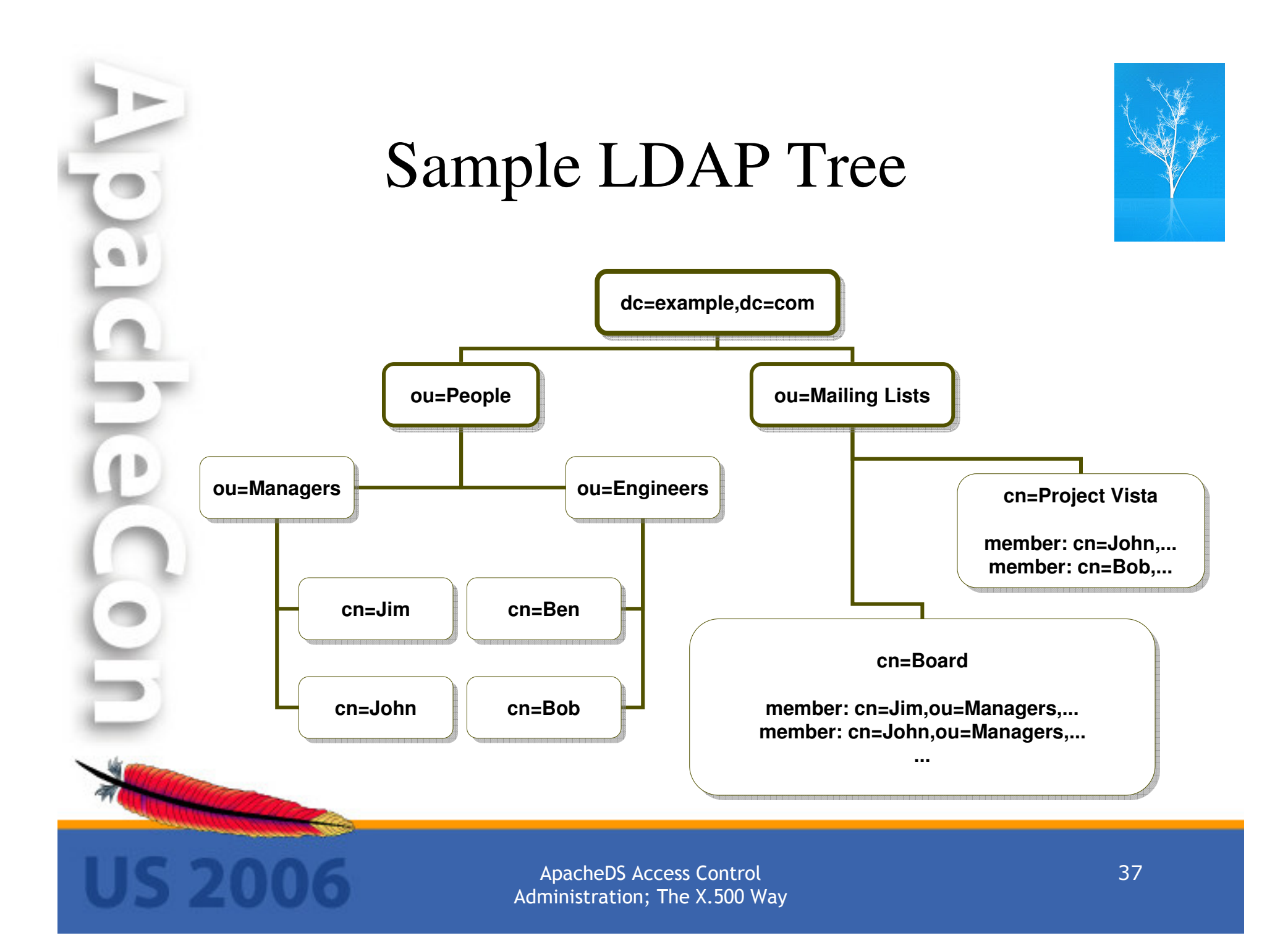

## Requirements

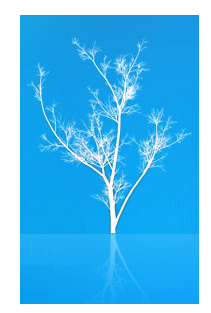

- 1. If any person entry under ou=Managers,ou=People is created (Add), add it to the Board list
- 2. If any person entry under ou=People is deleted, remove it from all lists
- 3. If any person entry is renamed under ou=People, correct membership registries in all lists
- 4. If any person entry is moved to ou=Managers,ou=People, add it to the Board list
- 5. If any person entry is moved from ou=People (to say ou=Fired subtree), remove it from all lists

### Implementation of Requirement 1Stored procedure

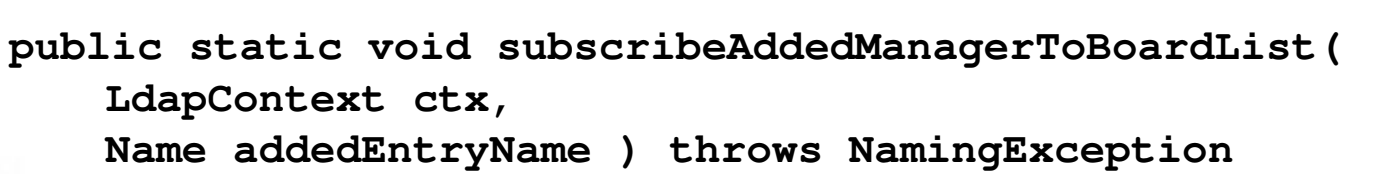

**String boardMailListCtxName ="cn=Board," + mailListsCtxName;**

**{**

**}**

**Attributes newMember = new BasicAttributes("member", addedEntryName.toString(),true );**

**ctx.modifyAttributes( boardMailListCtxName, DirContext.ADD\_ATTRIBUTE,newMember );**

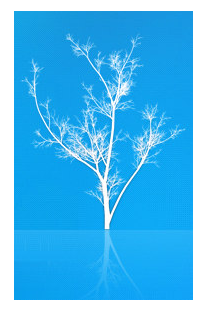

### Implementation of Requirement 1subtreeSpecification

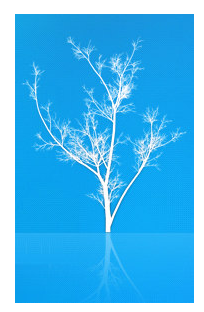

- A subtreeSpecification added in a triggerExecutionSubentry subordinate to the domain root
- • { base "ou=Managers,ou=People", specificationFilter item:person }

### Implementation of Requirement 1prescriptiveTriggerSpecification

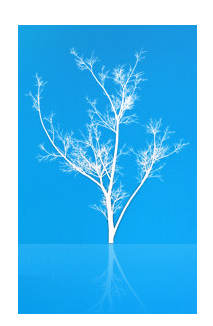

**AFTER Add**

**CALL "MailListManager. subscribeAddedManagerToBoardList"(\$ldapContext(""), \$entry)**

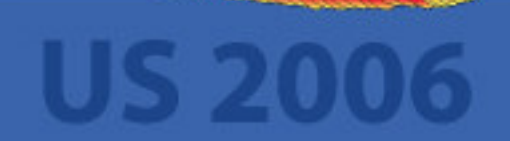

### To ease the remaining tasks...

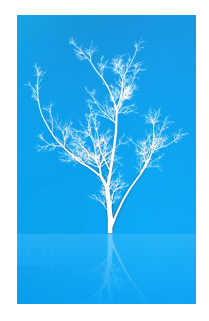

- subtreeSpecifications can be reused in the same subtentry as the prescriptiveTriggerSpecification attribute is multi-valued
- Stored procedures can be collected in the same class and can use each other

## What's coming next?

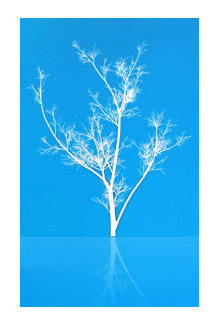

- BEFORE, INSTEADOF Triggers
- Mutable parameters for stored procedure called from Triggers

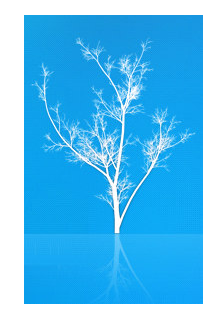

## LDAP Stored Procedures and Triggers arrive in ApacheDS

•Originally presented at *ApacheCon US 2006* in Austin

•Latest presentation materials are at *http://people.apache.org/~ersiner*

•Presented by *Ersin Er*, *ersiner@apache.org*

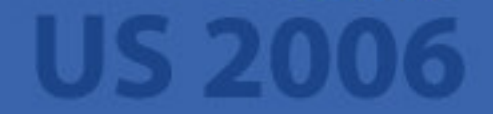